## Package 'onehot'

October 14, 2022

<span id="page-0-0"></span>Type Package Title Fast Onehot Encoding for Data.frames Version 0.1.1 Author Eric E. Graves [aut, cre] Maintainer Eric E. Graves <gravcon5@gmail.com> Description Quickly create numeric matrices for machine learning algorithms that require them. It converts factor columns into onehot vectors. License MIT + file LICENSE Encoding UTF-8 LazyData true RoxygenNote 6.0.1 NeedsCompilation yes Repository CRAN Date/Publication 2017-05-02 16:13:01 UTC

### R topics documented:

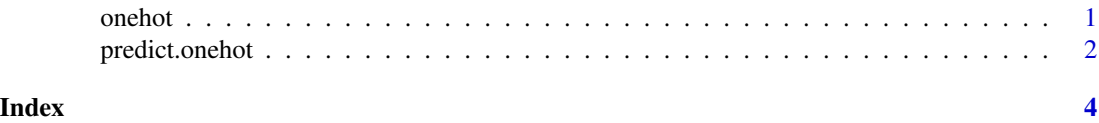

onehot *Onehot encode a data.frame*

#### Description

Onehot encode a data.frame

#### Usage

```
onehot(data, stringsAsFactors = FALSE, addNA = FALSE, max_levels = 10)
```
#### <span id="page-1-0"></span>Arguments

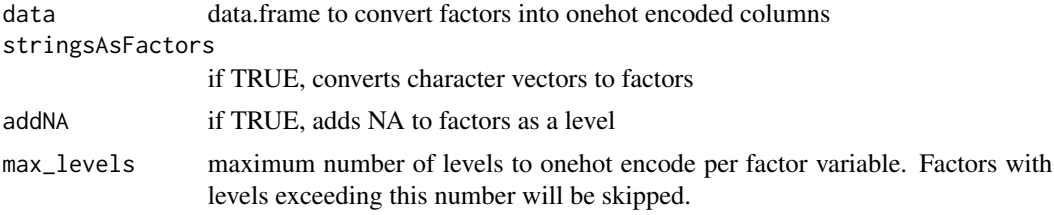

#### Value

a onehot object descrbing how to transform the data

#### Examples

```
data(iris)
encoder <- onehot(iris)
## add NAs to factors
encoder <- onehot(iris, addNA=TRUE)
## Convert character fields to factrs
encoder <- onehot(iris, stringsAsFactors=TRUE)
## limit which factors are onehot encoded
encoder <- onehot(iris, max_levels=5)
```
predict.onehot *Predict onehot objects*

#### Description

Predict onehot objects

#### Usage

```
## S3 method for class 'onehot'
predict(object, data, ...)
```
#### Arguments

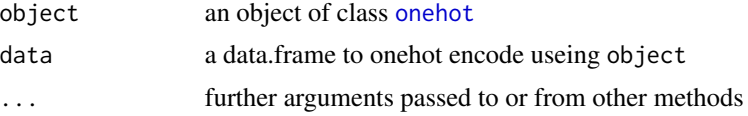

#### Value

a matrix with factor variable onehot encoded

#### predict.onehot

#### Examples

data(iris) encoder <- onehot(iris) x <- predict(encoder, iris)

# <span id="page-3-0"></span>Index

onehot, [1,](#page-0-0) *[2](#page-1-0)*

predict.onehot, [2](#page-1-0)